# DEPARTMENT OF SOCIAL SERVICES

40 NORTH PEARL STREET, ALBANY, NEW YORK 12243-0001

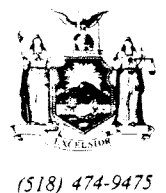

MARY JO BANE Commissioner

LOCAL COMMISSIONERS MEMORANDUM

Transmittal No: 92 LCM-93

Date: June 18, 1992

Division: Commissioner's Office

#### **Iocal District Commissioners** TO:

**SUBJECT:** Resource File Integration

ATTACHMENTS: Attachment I - Enhancements Made to RFI Upstate available on-line Attachment II - Model Resource File Integration Procedures - available on-line

The purpose of this memorandum is to stress to districts the importance of establishing and maintaining effective Resource File Integration (RFI) procedures to ensure that all income or resource information has been considered in determining an individual's initial or continuing eligibility. Although the leading A&QC errors vary by program area (PA failure to budget earned income; MA - failure to budget bank account interest - and 1099 matches for nursing home recipients), an effort to reduce these errors can begin with an assessment of your agency's current RFI procedures to ensure that workers and supervisors are taking timely and accurate action when RFI match information is available for a case. To assist you in this review, two documents have been developed outlining past enhancements made to RFI and model RFI procedures that can be implemented in your district if none currently exist. Attachment  $I -$  "Enhancements Made to RFI Upstate", describes the various improvements made to RFI match processing (i.e. types of matches, output, thresholds) and to the Income and Resource Collection System (IRCS) interface. Attachment II - "A Model Resource File Integration Procedure for Eligibility and Undercare", can be used as a basis for establishing or refining local RFI workflows. Assistance with reviewing or developing local RFI procedures can be obtained contacting either your IM Bureau of Field Operations (BFO) by Representative, or your MA Eligibility County Representative.

Date June 18, 1992

Trans. No.  $92$  LCM-93 Page No. 2

Specific program or'system related questions should be directed to the appropriate individual/bureau listed below:

System Related Questions - Don Kennedy, 1-800-342-3715, ext. 432-2790

Medical Assistance - Your County MA Eligibility Representative -Upstate, 1-800-342-3715, ext. 3-7581, New York City (212) 587-4853, Systems - Anthony Antonucci (MBL Unit), 1-800-342-3715, ext. 4-9131

Food Stamps - Your county F3 Representative, 1-800-342-3715, ext. 4-9225

Public Assistance - Mark Schaffer, 1-800-342-3715, ext. 4-9346

Field Operations - Your County BFO Representative, 1-800-342-3715, **ext.**  3-0332.

Gregory Kaladjian

Executive Deputy Commissioner

#### ATTACHMENT I

### **Enhancements Made to RFI Upstate**

UIB uses the information from IRCS as a comparison against the claim  $\circ$ information received from the Department of  $Iabor (DOL)$ . If the county knows about UIB and has entered it correctly in ABEL or MBL (e.g., line number & incame code) the case will not be locked. **Hawever,** if the county knows about UIB income but attributes it to the wrong individual or uses an incorrect unearned income code, the case will be locked each cycle until it is correctly budgeted.

Also, if an individual has earned inccgne **(No UIB) budgeted in the IRCS system ard COL** informs us of a UIB claim, we **would** not lock **the** case. We **feel** the reason no UIB is **budgeted** is **because the** LIES realizes the individual has since become employed.

- WRS uses an IRCS canparison in evaluatirg **whether** or not **the** case will  $\Omega$ **be** flagged. If no **earned** incame **has been kudgetd the** case will **be**  locked. Further, if the wages reported from the Department of Taxation are 10% greater (PA) or 20% greater (MA) than the wages budgeted, the are 10% greater (PA) or 20% greater (MA) than the wages budgeted, case will be locked. WRS no longer posts earnings for any individuals under **18.**
- Dollar tolerances were hcnased for **the 1099** matches ocwrring prior  $\Omega$ to case opening. certain money types were eliminated **altogether.**
- New York State Payroll is now ONLINE (screen WCTSPR).  $\circ$
- A *new* statistics screen which districts can use to monitor their RFI  $\circ$ hits/worklcad has been developed.
- **The** undercare hits will be posted the **1st** and 3rd Mondays of each month.  $\circ$

Anticipated changes to RFI include:

- o Aging RFI hits to actual number of days (screen WCTOUX);
- o Flagging ONLINE kigh risk cases (screen WCIWX) ; and
- o Developing High Risk Management reports which will be transmitted to **the** locdl districts on the **BICS** printer.

24Tmmmm **I1 Page 1 of <sup>5</sup>**

**<sup>A</sup>**Model Rewuce **File Integration** Proceihuce **For Eligibility and Undercare New York State wt of Social** Services

 $\mathcal{X} \subset \mathbb{R}^n$  ,  $\mathcal{X} \subset \mathcal{X}$ 

- A. Access and Distribute RFI Information
	- o The RFI subsystem is available through the WMS main menu, selection #26. **The RFI Menu, screen** wCINNU will appear (Exhibit I) .
	- o Access a listing of all flagged cases by selecting option 2 and typing office, unit and worker ID numbers. Print two copies of **ea&** l1Office Unit ) reach "Office office<br>|<br>| Morker" screen, WCTOUW<br>| Exhibit II |
	- o **Distribute** one **copy** of **the**  "Office Unit Worker" screen to **the supervisor** and one to **the** worker.

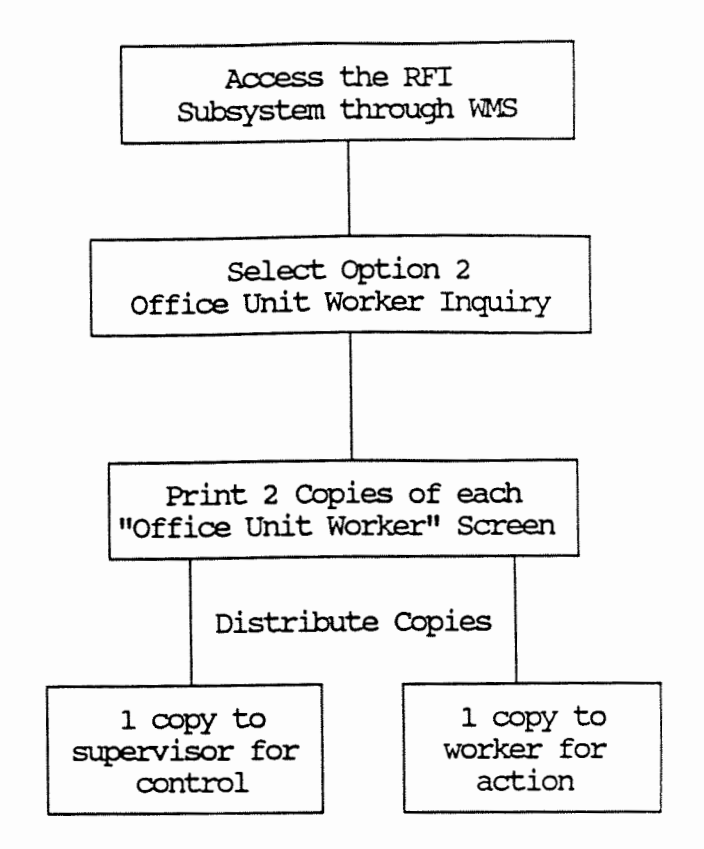

## B. Resolution of RFI Information by the Worker

- o Using the list of case names from the "Office Unit workerw screen, **the** worker should obtain individual match information screens<br>(Attachment III). This is (Attachment III). done by selecting option 1 from the RFI main menu and<br>entering the case or entering the case or<br>registry number. Print a registry number. copy of the **screen.**
- **The** worker should review **the** case mrd and **the REI**  information and make a determination **whether** or not **the** information **is**  known to the agency.
- o Federal regulations require<br>that follow-up on all follow-up on matches be canpleted within 45 days of **the** agency's receipt of **mtch** reports.
- **using** the **RFI:** Irdividual ~nformation Screen, **select**  and enter the appropriate **RFI:** Action **Code** in the bottom left hand corner of<br>the screen. If there is the screen. more than one IRS match, **enter the code** on **the** last screen only.
- Store **the** resolution data by going to the XMT field<br>on the screen and on the screen and<br>transmitting. Be sure to transnitking. Be *sure* to file the screen print in<br>the case record as all the case record as all resolved RFI *aisappear* wernight.

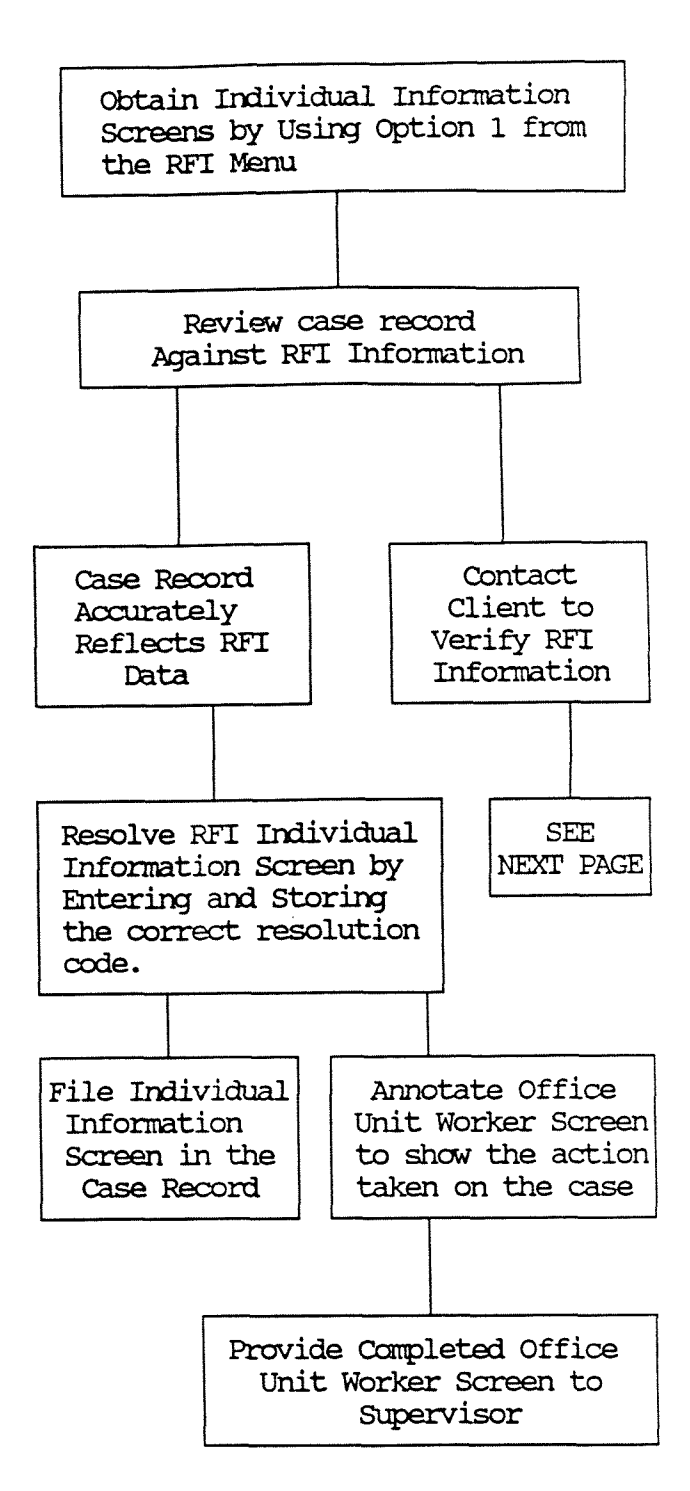

Resolution of RFI Information  $B_{\bullet}$ By the Worker (Continued)

> Information Not Known To The Agency

- o No action to close or rebudget a case as a result of a computer match can be taken until the information is verified. If the client fails to cooperate with the district's attempt to verify the information a negative action may be The closing warranted. reason in this instance failure would be to cooperate rather than as a result of the computer match.
- o If an individual appears in more than one application case then each or. application record or case record will be flagged as data having RFI to resolve. Resolution must then be done for each case and/or application. Resolving the RFI data in one case or application does not resolve it in or other cases applications.

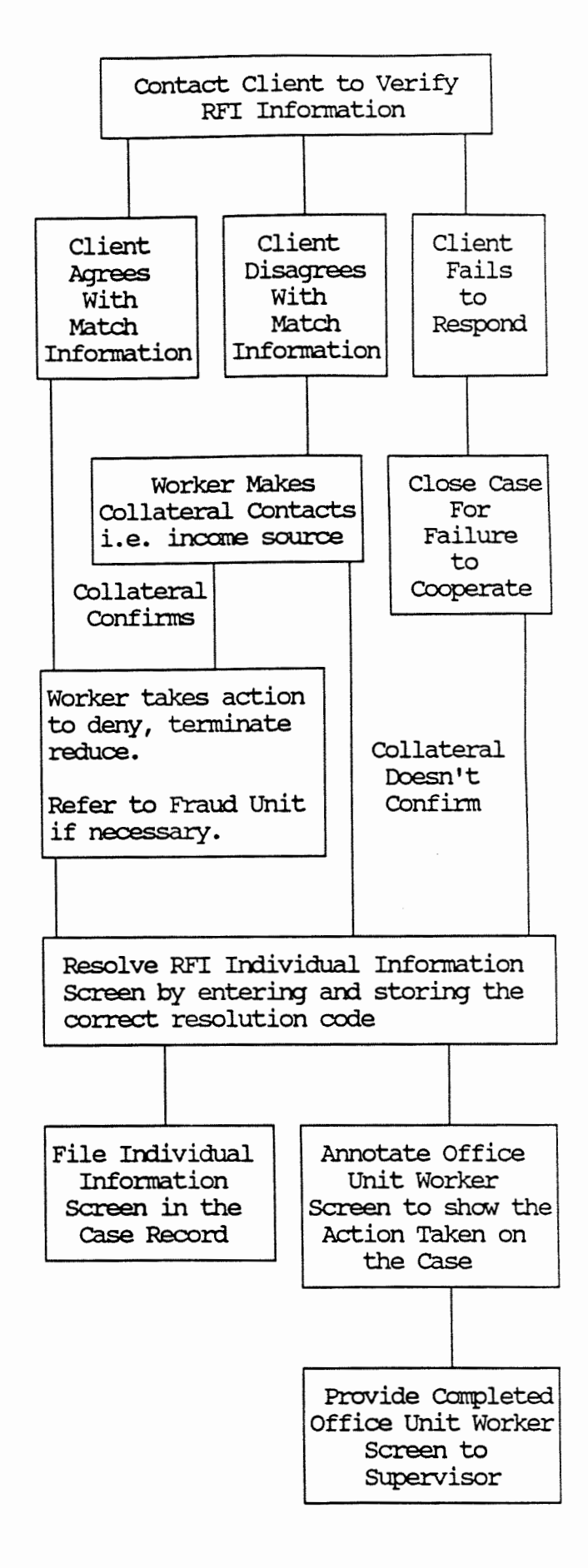

# C. Supervisory Controls on the RFI Process

- o **me** cupemisor should **use**  the "Office Unit Worker"<br>screen as a control to screen as a control monitor that the worker takes timely action on **RFI** information.
- o Log out each worker's @'Off ice **Unit** Worker1@ screen for action.
- o Allaw a reasonable period of time for resolution (i.e. 30 **calendar days).**
- o Log in lists completed by workers.
- oscanscreens to **ensure**  adequate aanpletion.
- o At the end of the period **check with workers who have not returned** their not returned completed lists. Take appropriate action.
- o At *regular* intervals randaily sample **each**  worker's list. Evaluate the case record and the filed **RFI: screen** to **ensure**  proper completion and that a **hard** copy is present in the case record.<br>the case record.

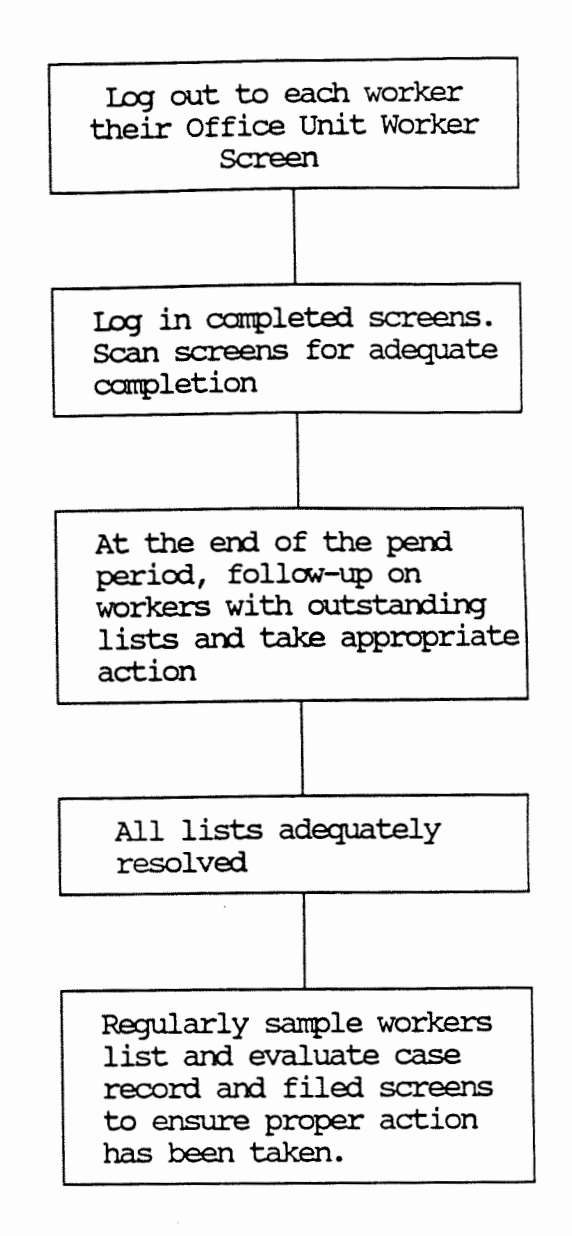